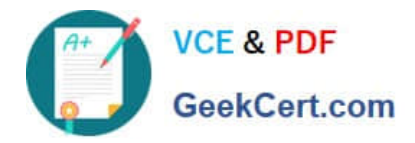

# **C2090-011Q&As**

IBM SPSS Statistics Level 1 v2

# **Pass IBM C2090-011 Exam with 100% Guarantee**

Free Download Real Questions & Answers **PDF** and **VCE** file from:

**https://www.geekcert.com/c2090-011.html**

100% Passing Guarantee 100% Money Back Assurance

Following Questions and Answers are all new published by IBM Official Exam Center

**C** Instant Download After Purchase

**83 100% Money Back Guarantee** 

- 365 Days Free Update
- 800,000+ Satisfied Customers  $\epsilon$  or

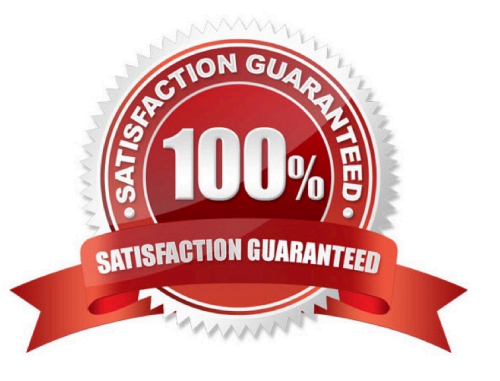

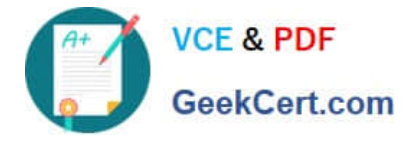

## **QUESTION 1**

In the Variable View, if you have a series of variables that share the same category coding scheme, you can enter value labels for one variable, then copy these labels to the other variables.

A. True

B. False

Correct Answer: A

#### **QUESTION 2**

When you read data stored in an Excel file via File ... Open ... Data, you may need to specify which options? (Choose three.)

- A. Read variable names from the first row of data
- B. Read aRange of cells
- C. Specify the Worksheet to read/import
- D. Number of Worksheets to read/import

Correct Answer: ABC

# **QUESTION 3**

What information is contained in the journal file?

- A. Information relating to the IBM SPSS Statisticsdata file you are working with
- B. Information relating to the IBM SPSS Statistics data file you are working with and any output created
- C. Syntax from all operations relating to manipulating variables
- D. Syntax from actions taken in dialog boxes or from running commands from the Syntax Editor

Correct Answer: D

#### **QUESTION 4**

What statistical test should be used to assess whether the percentage differences observed in a crosstabs tablecould have occurred by chance?

- A. Correlation
- B. Linear Regression

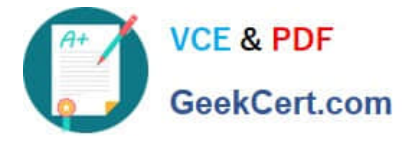

- C. T-Test
- D. Chi-square test of independence

Correct Answer: D

## **QUESTION 5**

The IBM SPSS Statistics Select Cases provides various ways to select cases included in further analysis. If you needed toconduct analysis on those respondents whose age is more than 30 years, earning in excess of \$40000, which option in this dialog would you choose to specify these criteria?

- A. Random sample of cases
- B. Based on time or case range
- C. Use filter variable
- D. If condition is satisfied

Correct Answer: D

[Latest C2090-011 Dumps](https://www.geekcert.com/c2090-011.html) [C2090-011 Practice Test](https://www.geekcert.com/c2090-011.html) [C2090-011 Braindumps](https://www.geekcert.com/c2090-011.html)